## Lección 12: Ejemplos de programación con monitores

- El problema del semáforo equitativo
- El problema del temporizador
- El problema del barbero dormilón

# El problema del semáforo equitativo

- Era correcto
- • Comportamiento **no equitativo**: el proceso que recibe un *signal* no tiene garantizada la inmediata reanudación de su ejecución
	- el *signal* puede ser "robado"

```
Monitor semaforo
  Vars s: Ent:= 0
       esPos: cond --señala s>0--IM::Sem: s>=0Accion wait
  Principio
     Mq (s=0) wait(esPos) FMq
     s := s-1FinAccion send
  Principio
     s := s+1signal(esPos
)
  FinFMonitor
```
*Programación Concurrente* J. Ezpeleta

## El problema del semáforo equitativo

```
Monitor semaforo --IM::Sem: s>=0
  Vars s: Ent:= 0
       esPos: cond --señala s>0 cuando--esPos no está vacíaAccion wait
  Principio
    Sels>0: s:=s-1s=0: wait(esPos) 
    FSelFinFMonitor...Accion send
                              Principio
                                Selempty(esPos): s:=s+1
                                  ¬empty(esPos): signal(esPos)
                                FSelFin...
```
*Programación Concurrente* J. Ezpeleta

## El problema del temporizador

• Diseñar un monitor con las operaciones *retardar* y *tick* que se especifican a continuación

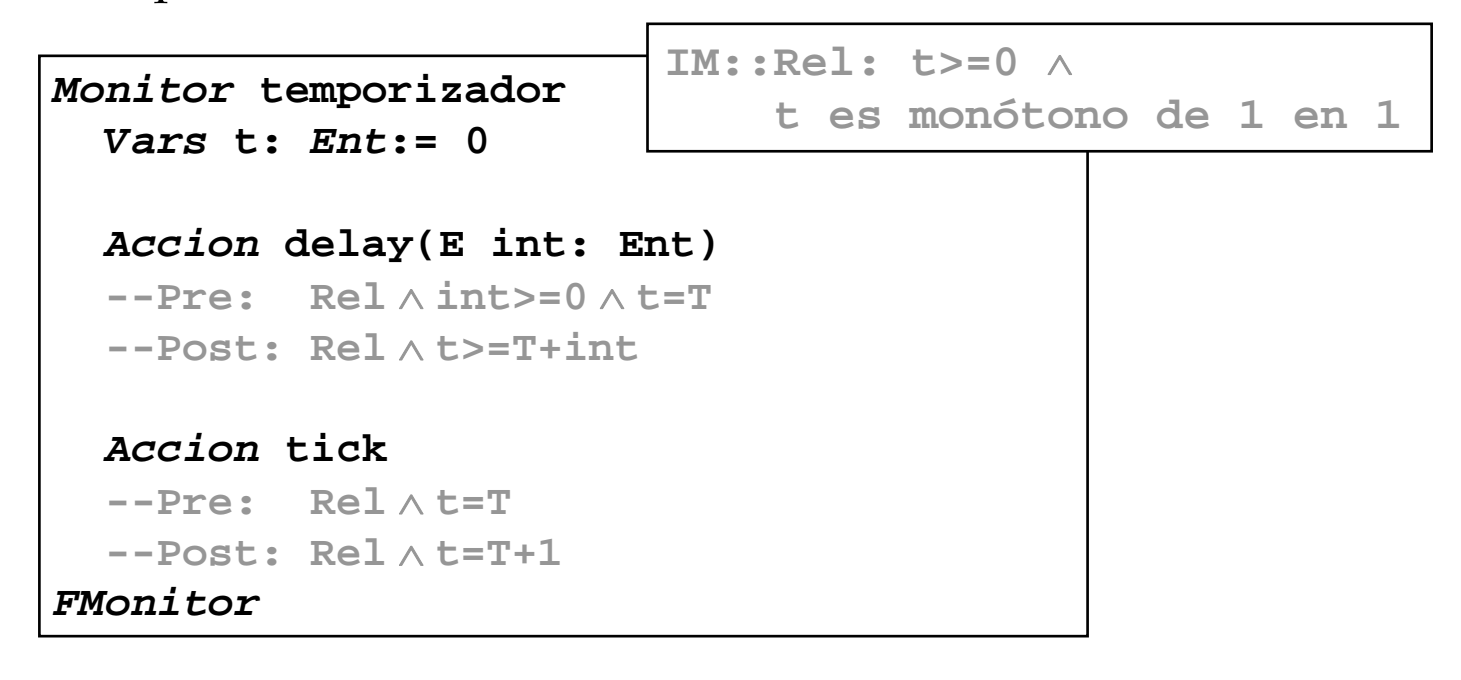

*Programación Concurrente* J. Ezpeleta

## El problema del temporizador

```
Monitor temporizador 
  Vars t: Ent:= 0
       comprobar: cond --¡Un nuevo tick!
  Accion delay(E int: Ent)
    Vars horaDeDespertar: Ent
 Principio
    horaDeDespertar := t+int
   Mq t<horaDeDespertar wait(comprobar) FMq
 FinAccion tick
 Principio
    t := t+1signal_all(comprobar)
 FinFMonitorIM::Rel: t>=0 ∧t es monótono de 1 en 1
```
#### *Programación Concurrente* J. Ezpeleta **6**El problema del temporizador *Monitor* **temporizador**  *Vars* **t:** *Ent***:= 0 comprobar:** *cond* **--minrank(comprobar)<=t** *Accion* **delay(E int: Ent)** *Vars* **horaDeDespertar:** *Ent Principio* **horaDeDespertar := t+int** *Si* **t<horaDeDespertar** *wait***(comprobar,horaDeDespertar)** *FSi FinAccion* **tick** *Principio* **t := t+1***Mq* <sup>¬</sup>*empty***(comprobar)** ∧ *minrank***(comprobar)<=t** *signal***(comprobar)**  *FMq FinFMonitor***IM::Rel: t>=0** ∧**t es monótono de 1 en 1**Una solución con esperas con prioridad

Univ. de Zaragoza

# El problema del barbero dormilón

- • Cuando no hay clientes, el barbero duerme en un sillón de trabajo
- Si entonces llega un cliente, éste despierta al barbero, se sienta en el sillón y se duerme mientras el barbero le corta el pelo
- • Si llega un cliente cuando el barbero está trabajando, se sienta en una silla de espera y duerme hasta que llega su turno y, entonces, el barbero le despierta
- • Cuando ha terminado, el barbero le abre la puerta y cuando se ha ido, va a por el siguiente cliente

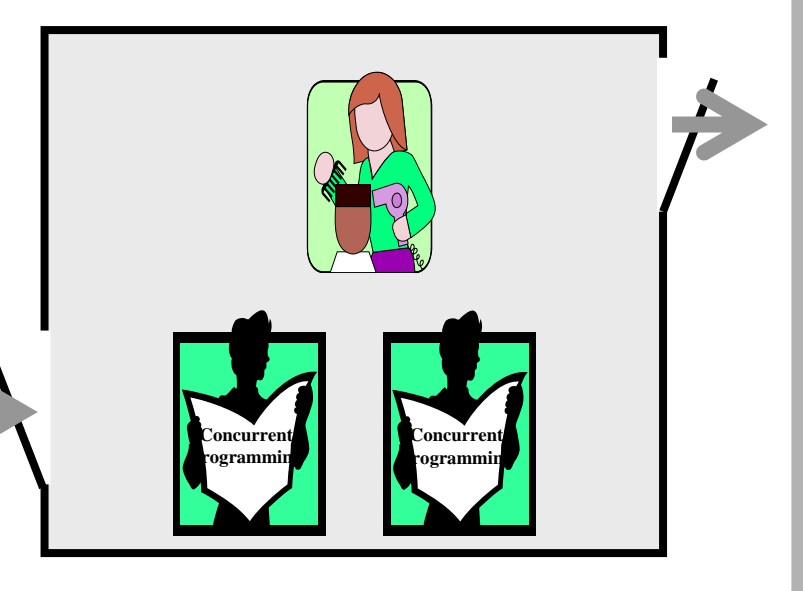

## Análisis y diseño del programa

- **Elementos principales** del programa concurrente:
	- Barbero: proceso servidor
	- Clientes: procesos clientes
	- Barbería: monitor para sincronizar el *barbero* y los *clientes*
- Variables para la **sincronización**:
	- clientesEnSilla: #clientes han pasado por el sillón del barbero
	- clientesSalido: #clientes que han sido servidos y cobrados
	- *barberoDisponible*: #veces en que el barbero ha estado en disposición de atender a un nuevo cliente
	- barberoOcupado: #veces en que el barbero ha estado trabajando
	- *barberoTerminado*: #veces en que el barbero ha acabado un servicio

### Requisitos de sincronización

• **C1**: los clientes reciben el servicio antes de pagarlo y el barbero debe estar disponible antes de atender a un cliente y sólo después de servirle puede cobrarle:

**(clientesEnSilla >= clientesSalido)**  ∧ **(barberoDisponible >= barberoOcupado >= barberoTerminado )**

• **C2**: un cliente no puede sentarse en el sillón del cliente si el barbero está atendiendo a otro cliente y el barbero no comienza un nuevo servicio si no tiene un cliente en el sillón del cliente:

> **(clientesEnSilla <= barberoDisponible)**  ∧ **(barberoOcupado <= clientesEnSilla)**

#### Requisitos de sincronización

• **C3**: para que el n-ésimo cliente pague será preciso que antes el barbero haya concluido el servicio y esté dispuesto a cobrarle:

**clientesSalido <= barberoTerminado**

• Invariante:

**Barb: C1**∧ **C2** ∧ **C3**

#### Una primera solución

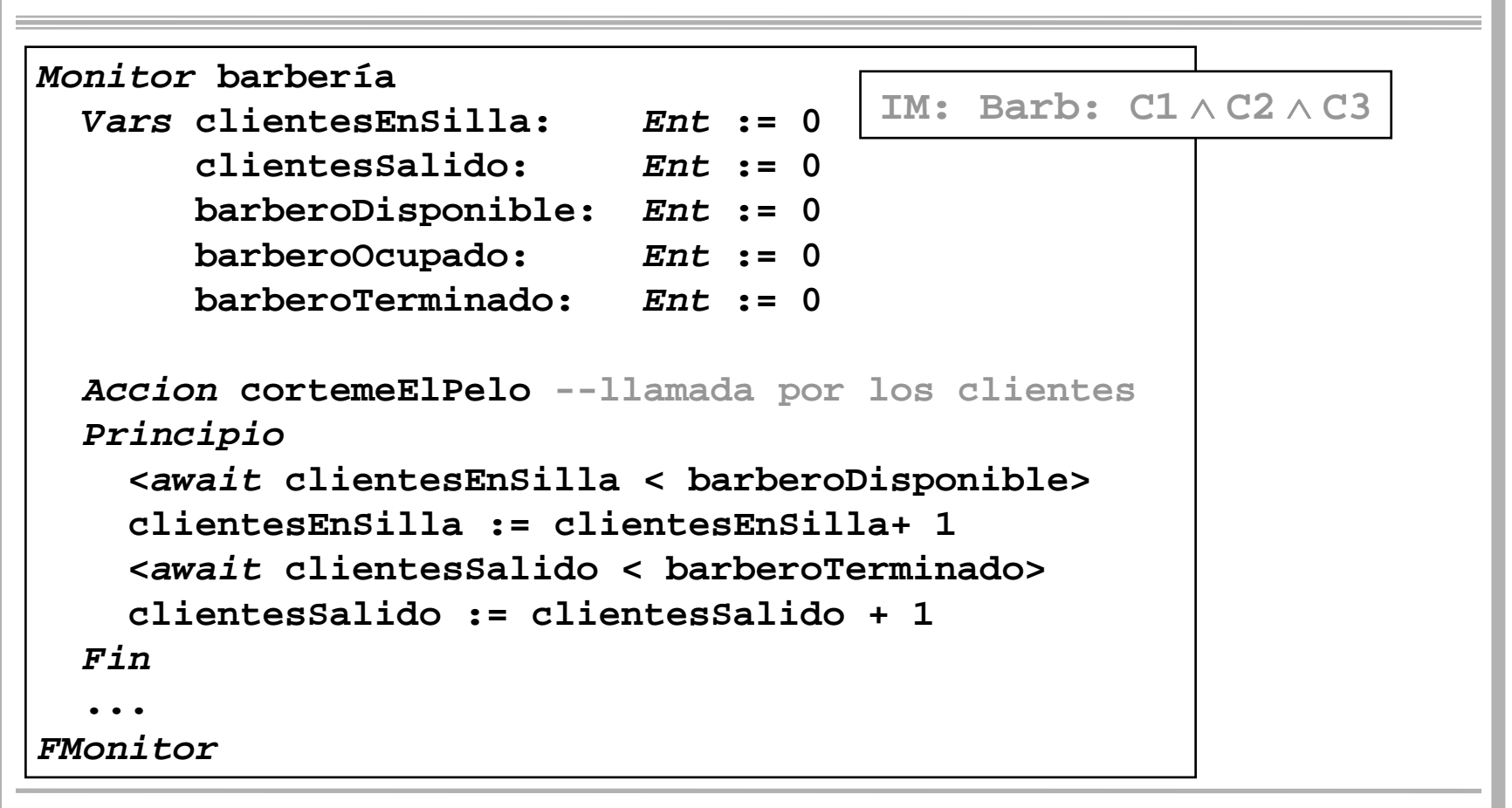

*Programación Concurrente* 11

#### Una primera solución

```
... Accion siguientePorFavor --llamada por el barbero
Principio
  barberoDisponible := barberoDisponible + 1
  <await barberoOcupado < clientesEnSilla >
  barberoOcupado := barberoOcupado + 1
FinAccion servicioConcluido --llamada por el barbero
Principio
  barberoTerminado := barberoTerminado + 1<await barberoTerminado = clientesSalido >
Fin...IM: Barb: C1∧ C2
∧ C3
```
#### Una solución con variables condición*Monitor* **barbería**  *Vars* **barbero:** *Ent* **:= 0 silla:** *Ent* **:= 0 abierta:** *Ent* **:= 0 barberoDisponible:** *cond* **--cuando barbero>0 sillaOcupada:** *cond* **--cuando silla>0 puertaAbierta:** *cond* **--cuando abierta>0 clienteSale:** *cond* **--cuando abierta=0 IM: Barb': 0<=barbero<=1**∧ **0<=silla<=1** ∧**0<=abierta<=1barbero: barberoDisponible-clientesEnSilla**

**...***FMonitor* **silla: clientesEnSilla-barberoOcupado abierta: barberoTerminado-clientesSalido**

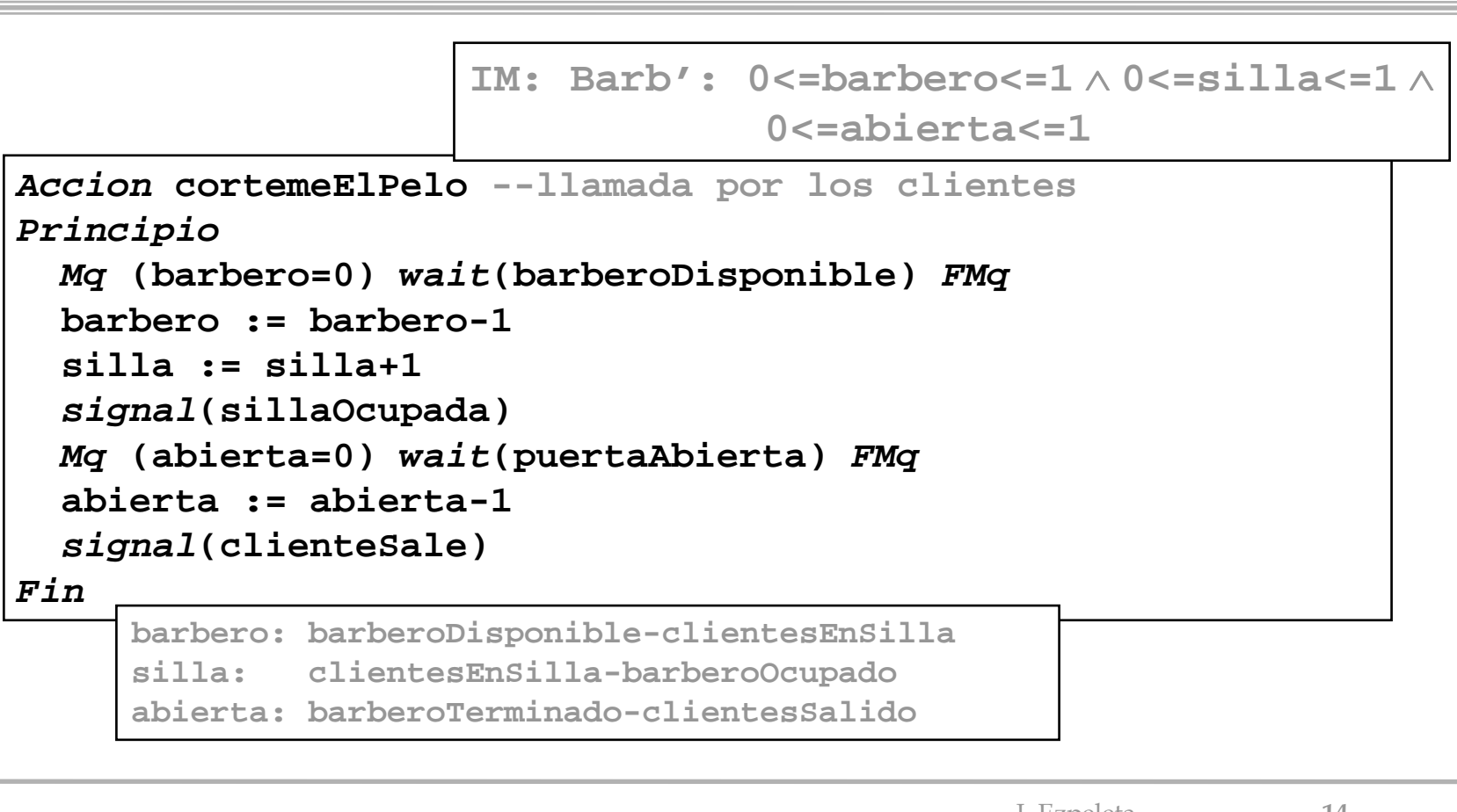

*Programación Concurrente* 14

```
Accion siguientePorFavor --llamada por el barbero
Principio
  barbero := barbero+1signal(barberoDisponible)
  Mq (silla=0) wait(sillaOcupada) FMq
  silla := silla-1Fin Accion servicioConcluido --llamada por el barbero
Principio
  abierta := abierta+1signal(puertaAbierta)
  Mq (abierta>0) wait(clienteSale) FMq
Fin barbero: barberoDisponible-clientesEnSilla
                     silla: clientesEnSilla-barberoOcupado
                     abierta: barberoTerminado-clientesSalidoIM: Barb': 0<=barbero<=1∧ 0<=silla<=1
∧0<=abierta<=1
```
*Programación Concurrente* J. Ezpeleta **<sup>15</sup>** Univ. de Zaragoza

**barbero::** 

**Mq TRUE**

**barberia.siguientePorFavor barberia.servicioConcluido**

**FMq**

**cliente::** 

**barberia.cortemeElPelo**

```
Monitor barbería 
  Vars barberoDisp: Ent := 0 --cuando barberoDisp: 0,1
      sillaOcup: Ent := 0
      puertaAb: Ent := 0
      barberoDisponible: cond --cuando barberoDisp>0
      sillaOcupada: cond --cuando sillaOcup>0
      puertaAbierta: cond --cuando puertaAb>0
      clienteSale: cond --cuando puertaAb=0
```
**...**

#### *FMonitor*

*Programación Concurrente* 17<br> *Programación Concurrente* 17

```
Accion cortemeElPelo --llamada por los clientes
Principio
  Mq barberoDisp=0
     wait(barberoDisponible)
  FMq
  barberoDisp := 0
  sillaOcup := 1
  signal(sillaOcupada)
  Mq puertaAb=0
     wait(puertaAbierta)
  FMq
  puertaAb := 0
  signal(clienteSale)
Fin
```

```
Accion siguientePorFavor --llamada por el barbero
Principio
  barbDisp := 1
  signal(barberoDisponible)
  Mq sillaOcup=0
     wait(sillaOcupada)
  FMq
  sillaOcup := 1
Fin Accion servicioConcluido --llamada por el barbero
Principio
  puertaAb := 1
  signal(puertaAbierta)
  Mq puertaAb=1
     wait(clienteSale)
  FMq
Fin
```